# Review of Fixed Effects within General Linear Models (and especially interaction terms)

- Topics:
	- ➢ Fixed slopes: Interpretation and significance
	- ➢ Scaling predictor variables: Centering and coding
		- Categorical predictors: Manual vs. program-automated coding
		- Semi-continuous predictor coding: If and how much (piecewise/spline)
		- Testing multiple slopes (for a single predictor or multiple predictors)
	- $\triangleright$  Linear models with interaction terms
		- Taxonomy of terminology: Bivariate marginal, unique marginal, or unique conditional fixed slopes
		- Interpreting interaction slopes as modifiers of main effect slopes

# Naming Conventions in the GLM

• The **general linear model** incorporates many different labels of single-level analyses (for **independent** obs) under 1 unifying term:

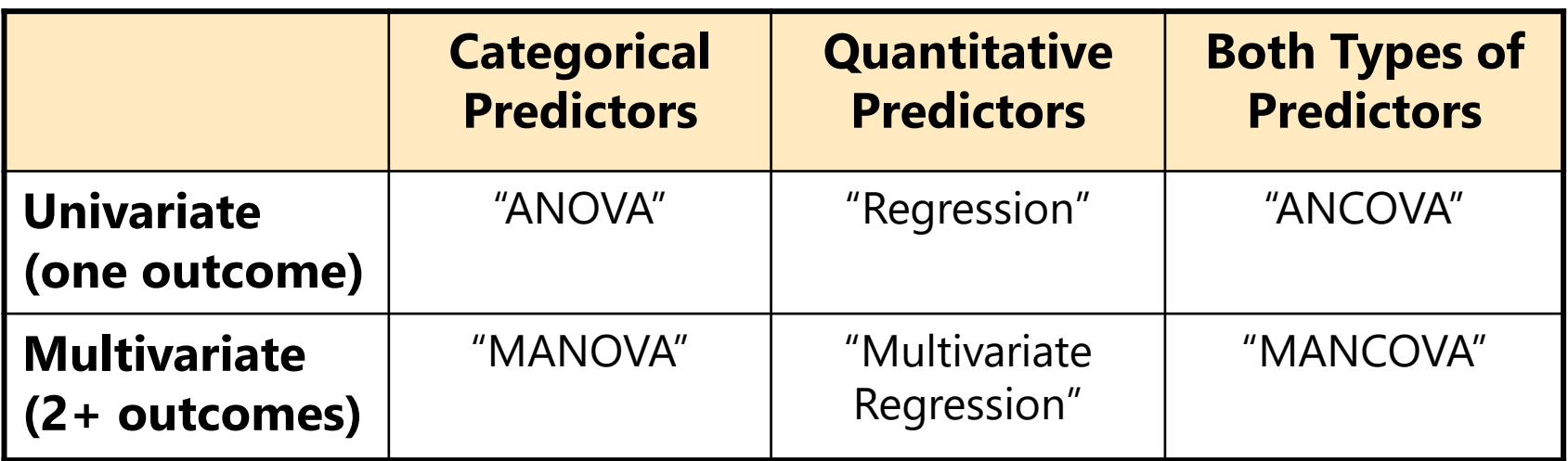

- What these models all have in common is the use of a normal conditional distribution (i.e., for the *residuals* that remain after creating conditional outcomes using the model predictors)
- Btw, predictors do NOT have any distributional assumptions!
- The use of these model labels **almost always implies estimation using** "**least squares**" (LS), *aka* "**ordinary least squares**" (OLS)

# A One-Slope GLM Example

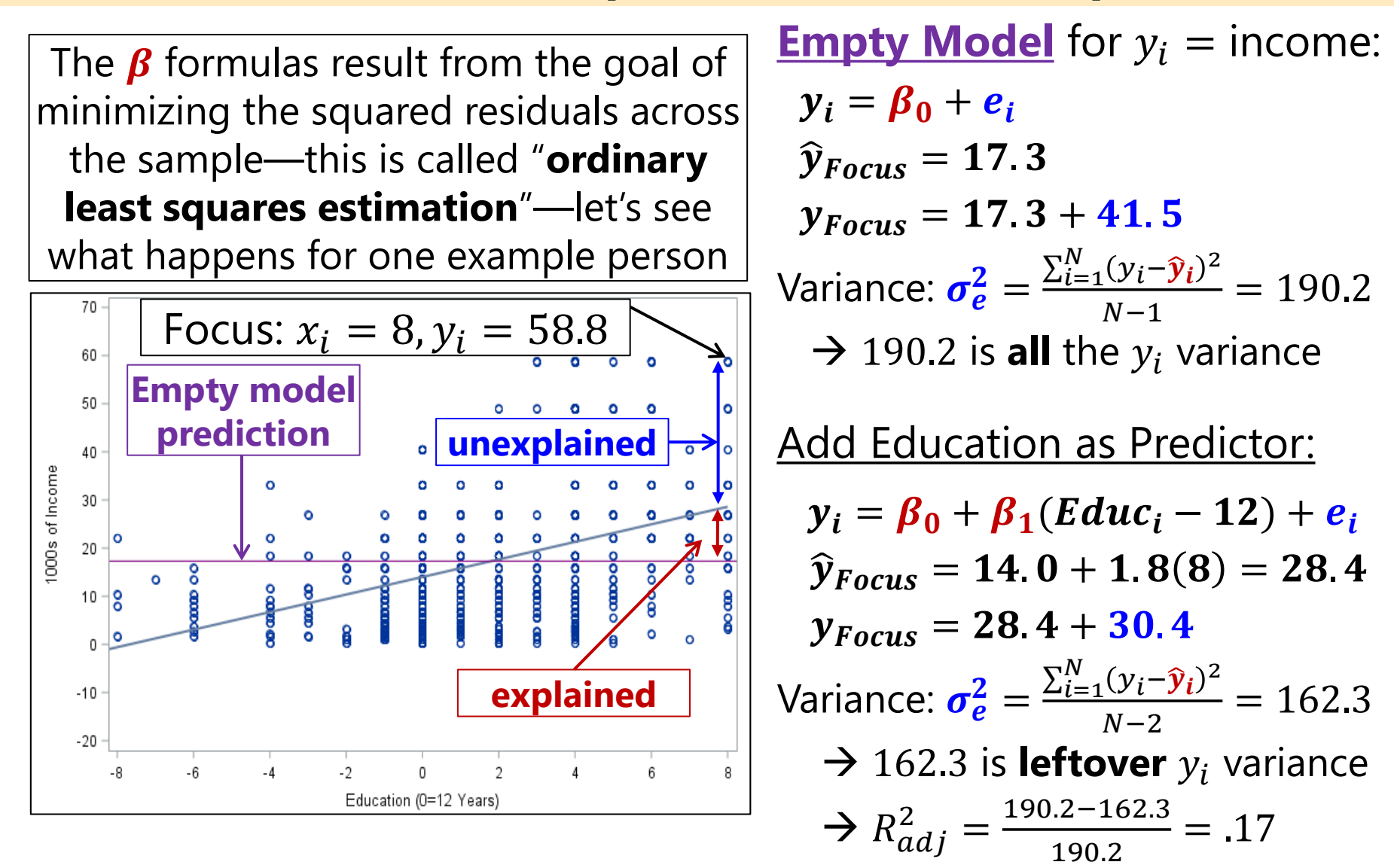

# General Linear Models, More Generally

- $\bm{\cdot}$  A **General Linear Model (GLM\*)** for outcome  $\bm{y_i}$  looks like this:
	- $\triangleright$  actual  $y_i = \beta_0 + \beta_1(x1_i) + \beta_2(x2_i) + \cdots + \beta_p(xp_i) + e_i$
	- $\triangleright$  predicted  $\hat{y}_i = \beta_0 + \beta_1(x1_i) + \beta_2(x2_i) + \cdots + \beta_p(xp_i)$
	- ➢ The "" subscript denotes **variables** (that are individual-specific)
	- ➢ The ("beta") terms are the model **fixed effects** → **constants** whose subscripts range from 0 up to  $p$  as the last fixed effect):
		- **•**  $\beta_0$  = **intercept** = expected  $y_i$  when all  $x_i$  predictors are 0
		- **•**  $\beta_1$  = **slope of**  $x1_i$  = difference in  $y_i$  per one-unit difference in  $x1_i$
		- **•**  $\beta_2$  = **slope of**  $x2_i$  = difference in  $y_i$  per one-unit difference in  $x2_i$
		- **•**  $\beta_p$  = **slope of**  $xp_i$  = difference in  $y_i$  per one-unit difference in  $xp_i$
- **\*** GLM may also stand for General*ized* Linear Models, which includes General as one type (ugh)

**…**

# Significance Tests of Fixed Slopes

- Each  $\beta$  fixed slope has 6 relevant characteristics (\*essential to report):
	- ➢ **\*Estimate** = best guess for the fixed slope from our data (ML→ tallest answer)
	- $\triangleright$  **\*Standard Error** =  $SE$  = average distance of sample slope from population slope → expected *inconsistency* of slope across samples
	- $\triangleright$  *t***-value** = (Estimate −  $H_0$ ) /  $SE$  = test-statistic for fixed slope against  $H_0$ (= 0)
	- **Denominator DF** =  $N k$  (where  $k =$  total number of fixed effects)
	- ➢ **-value** = (two-tailed) probability of fixed slope estimate *as or more extreme* IF  $H_0$  is true  $\rightarrow$  how unexpected our result is on a *t*-distribution with 0= $H_0$ , SD=SE
	- **(95%) Confidence Interval** =  $CI = Estimate + t_{critical} * SE = range in which$ true (population) value of estimate is expected to fall across 95% of samples
- Compare  $t$  test-statistic to  $t$  critical-value at pre-chosen level of significance (where % unexpected = alpha level): this is a "**univariate Wald test**"
	- $\triangleright$  Btw, if denominator DF are not used, then t is treated as a z instead (same value)
	- $\triangleright$  Btw, whether the p-value is found using a **t- or z-distribution** will differ by program and model variant in generalized linear models…

# Significance of Each Fixed Slope

• Standard Error (SE) for fixed effect estimate  $\beta_x$  in a one-predictor model (remember, SE is like the SD of the estimated parameter):

$$
SE_{\beta_{\mathcal{X}}} = \sqrt{\frac{\text{residual variance of } y_i}{\text{Var}(x_i)*(N-k)}}
$$

 $N =$  sample size  $k =$  number of fixed effects

• When more than one predictor is included, SE turns into:

$$
SE_{\beta_x} = \sqrt{\frac{\text{residual variance of } y_i}{\text{Var}(x_i) * (1 - R_x^2) * (N - k)}}
$$

 $R_x^2 = x_i$  variance accounted for by other predictors, so **1**− $R_x^2$  = unique  $x_i$  variance

- So all things being equal, SE is smaller when:
	- ➢ More of the outcome variance has been reduced (better predictive model)
		- **This means fixed effects can become significant later if**  $R^2$  **is higher at that point**
	- $\geq$  The predictor has less covariance with other predictors
		- **•** Best case scenario:  $x_i$  is uncorrelated with all other predictors
- If SE is smaller  $\rightarrow t$ -value or z-value is bigger $\rightarrow p$ -value is smaller

# Effect Size of Each Fixed Slope

- Beyond just reporting testing of significance (against  $H_0 = 0$ ), every fixed slope should also have a reported **effect size**
	- ➢ Conveys **absolute size** of a slope relationship in more intuitive scale
	- ➢ Helps **compare** across predictors (and studies in meta-analysis)
	- ➢ Helps inform statistical **power** for similar effects in future research
- Most **common effect size metrics** in general linear models:
	- $\rightarrow$  "d" family: for two-group difference in standard deviation units
	- " $r''$  (aka, "eta"  $\eta$ ) family: for quantitative slopes in correlation metric
	- > "Standardized slopes" are problematically ambiguous (as [explained here\)](http://www.daviddisabato.com/blog/2016/4/8/on-effect-sizes-in-multiple-regression)
- A "partial"  $d$  or  $r$  [can be found](http://davidileitman.com/wp-content/uploads/2014/04/EffectSizeFormulas.pdf) via the  $t$ -value for a fixed slope:

$$
\Rightarrow d = \frac{2t}{\sqrt{DF_{den}}} \ , \ r = \frac{t}{\sqrt{t^2 + DF_{den}}} \ , d = \sqrt{\frac{4r^2}{1 - r^2}} \ , r = \sqrt{\frac{d^2}{4 + d^2}}
$$

➢ Squared version of "partial" conveys unique effect relative to unexplained variance (whereas "semi-partial" is relative to total variance instead)

# Scaling of Predictor Variables

- Get in the habit of rescaling all **predictors** so **0 is meaningful value** 
	- ➢ **Why?** To maintain a **meaningful fixed intercept** in ALL models
	- ➢ For meaningful **conditional fixed slopes** within interactions (stay tuned)
	- ➢ *(To avoid estimation problems in multilevel models with random slopes)*
- For **quantitative** predictors, this is called (constant) "**centering**"
	- ➢ Center by subtracting a constant: Sample mean is a common choice, but any meaningful value is good (e.g., known reference, minimum)
- For **categorical** predictors, this is called "**coding**"
	- ➢ Create − **slopes** to describe **categories** using values of 0 or 1 ("dummy coding") or values of 0, 1, or −1 ("effect coding") in a pattern that creates the desired interpretation of group differences
		- Will perfectly re-create all category means and mean differences using either **fixed effects directly** or **linear combinations** of fixed effects
		- I prefer **dummy coding**, in which 1 chosen category is the "**reference**" for which **all predictors = 0** (instead of reference = overall mean)

## Coding Strategies for Categorical Predictors

**Indicator coding**: Each nonref category has a 1 value in **1 predictor only** to represent its mean difference from the reference (good for **nominal**)

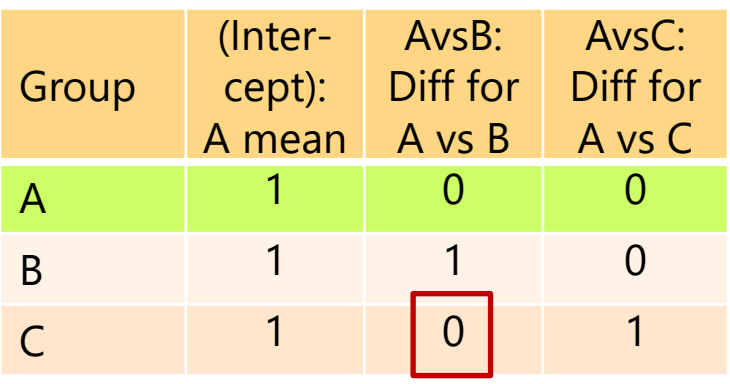

**Either way, all possible category** means and mean differences not directly provided by the model fixed effects can be found from linear combinations of them…

**Sequential coding**: Each non-ref category can have multiple 1 values  $\rightarrow$  predictors then give mean differences between sequential categories (good for **ordinal**)

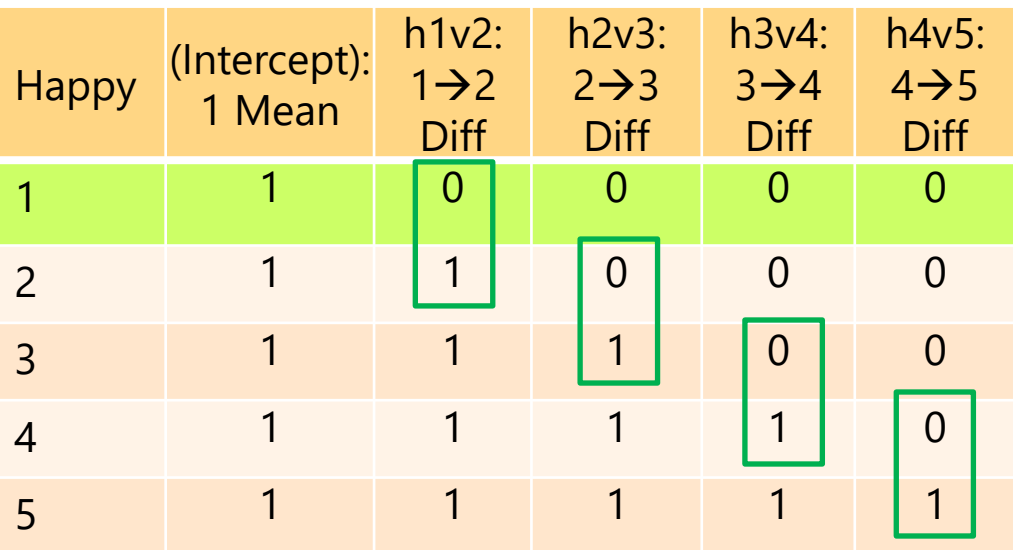

**Sequential coding** can be used to test whether an ordinal predictor can be treated as interval—whether it has a linear slope in predicting an outcome—by testing differences between the sequential slopes

# Bonus: Dummy vs. Effect Coding

TABLE 10.3. Four Ways of Coding Age Cohort and the Group Means Defined in Terms of the Regression Coefficients and Regression Constant

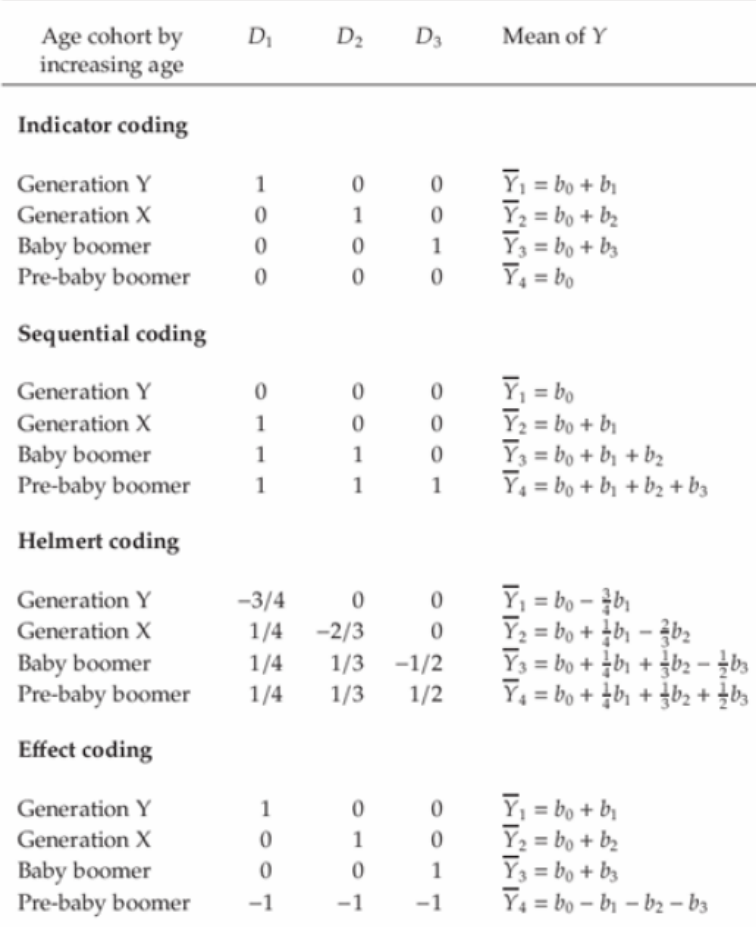

- **Indicator** and **sequential** coding each use one designated category as the reference
- **Helmert coding** "quantifies the difference in means between one group and the mean of the means in all higher-coded groups"
- **Effect coding** uses the grand mean across (equally weighted categories) as the reference; slopes give mean differences relative to grand mean

### • **[Others are possible, too!](https://doi.org/10.1177/0081175020982632)**

Table 10.3 on p. 278 of: Darlington, R. B., & Hayes, A. F. (2016). *Regression analysis and linear models: Concepts, applications, and implementation*. Guilford.

## Categorical Predictors: Manual Indicator Coding

- Model:  $y_i = \beta_0 + \beta_1(d1_i) + \beta_2(d2_i) + \beta_3(d3_i) + e_i$ 
	- ➢ Variable called "**group**": Control=0, Treat1=1, Treat2=2, Treat3=3
	- $\triangleright$  New predictors **d1** = 0, 1, 0, 0  $\rightarrow$  difference between Control and Treat1 we must create  $d2= 0, 0, 1, 0 \rightarrow$  difference between Control and Treat2 for the model:  $d3 = 0, 0, 0, 1 \rightarrow$  difference between Control and Treat3
	- ➢ These interpretations only hold if all three new predictors are included!
- How does the model give us **all possible group differences**? By determining each group's mean, and then each difference…

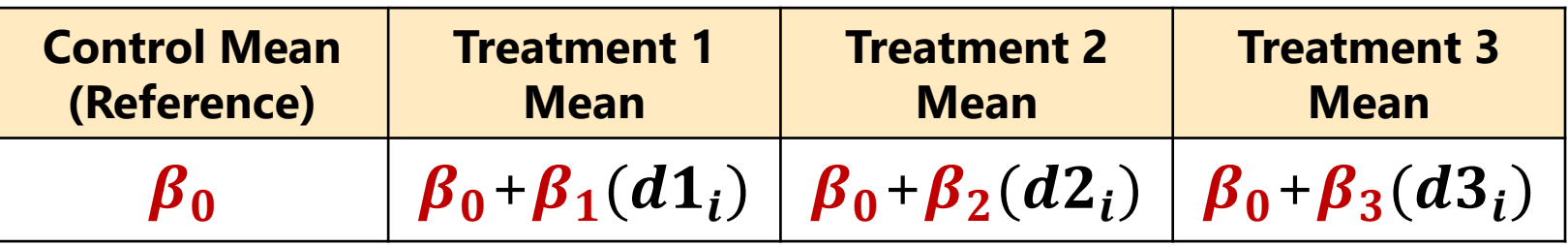

• Model directly provides 3 mean differences (control vs. each treatment), and indirectly provides another 3 mean differences (differences between treatments) through **linear combinations**… let's see how this works

### Categorical Predictors: Manual Indicator Coding

• Model:  $y_i = \beta_0 + \beta_1(d1_i) + \beta_2(d2_i) + \beta_3(d3_i) + e_i$ 

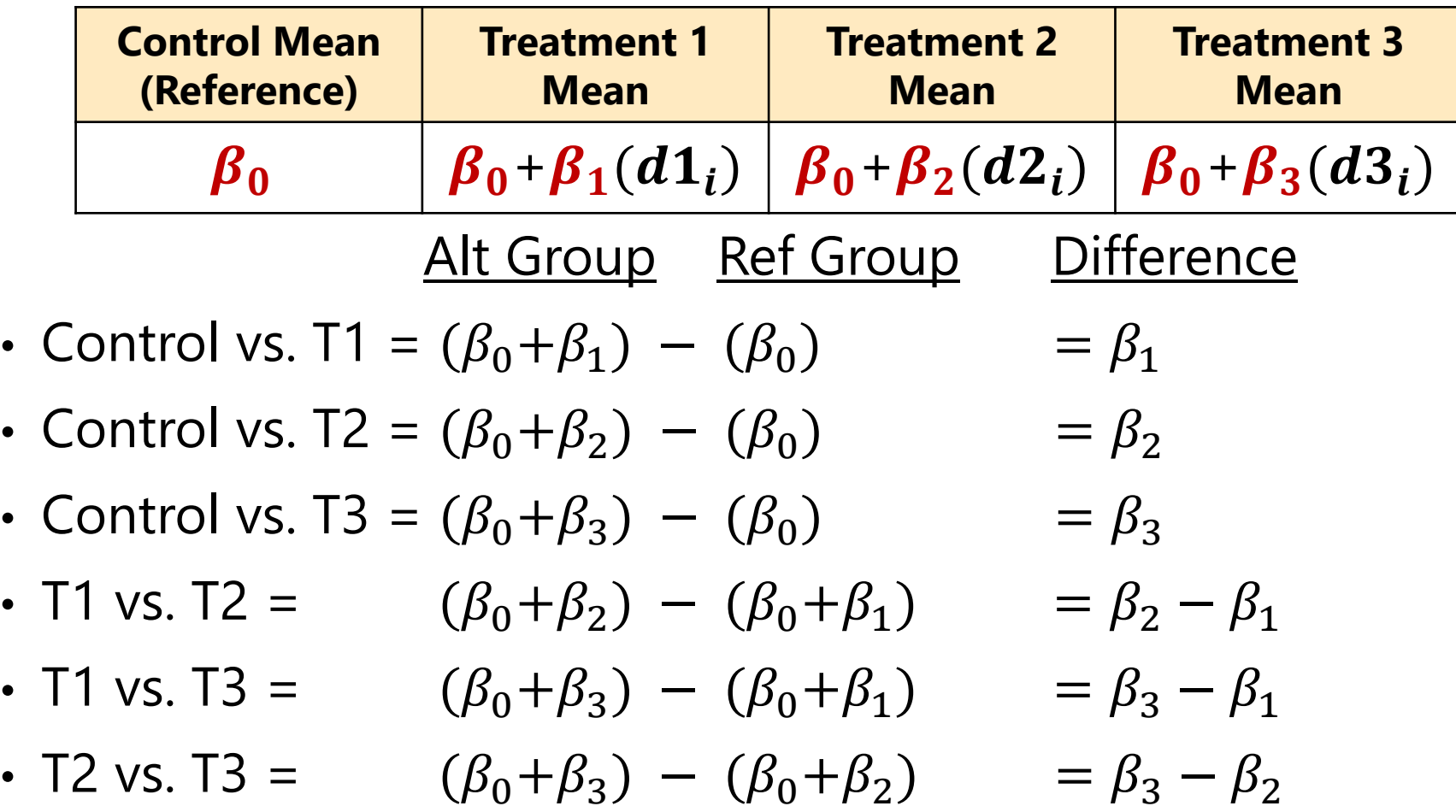

# 2 Ways to Include Categorical Predictors

### **1. Manually create** and include dummy-coded predictors

- ➢ Need − 1 predictors for categories, added all at once, **treated as quantitative** (WITH in SPSS, by default in SAS and R, c. in STATA)
- ➢ **We are going to do it this way**, in part because it corresponds directly to a linear model representation  $\rightarrow$  transparency!
- ➢ You then have complete control of what your predictors represent!
- **2. Let the program** create and include predictors for you
	- ➢ **Treated as categorical**: BY in SPSS, CLASS in SAS, i. in STATA, factor in R
		- SPSS and SAS: reference = highest/last; STATA/R: reference = lowest/first
	- ➢ Can be more convenient in GLMs to get predicted means if you have many categories, want many differences, or have interactions among categorical predictors—but not in all generalized linear models
	- ➢ And it marginalizes over other program-categorical predictors for their main effect  $F$ -tests, creating two sets of results (and confusion)  $\odot$

## Btw, Program-Created Indicator Predictors

- Designate a predictor as "**categorical**" in program syntax
	- ➢ Use CLASS in SAS; BY in SPSS; i. prefix in STATA; factor variable in R
- For a predictor with  $C$  categories, the program automatically then creates C new dummy codes, for example "group" with  $C = 4$ :

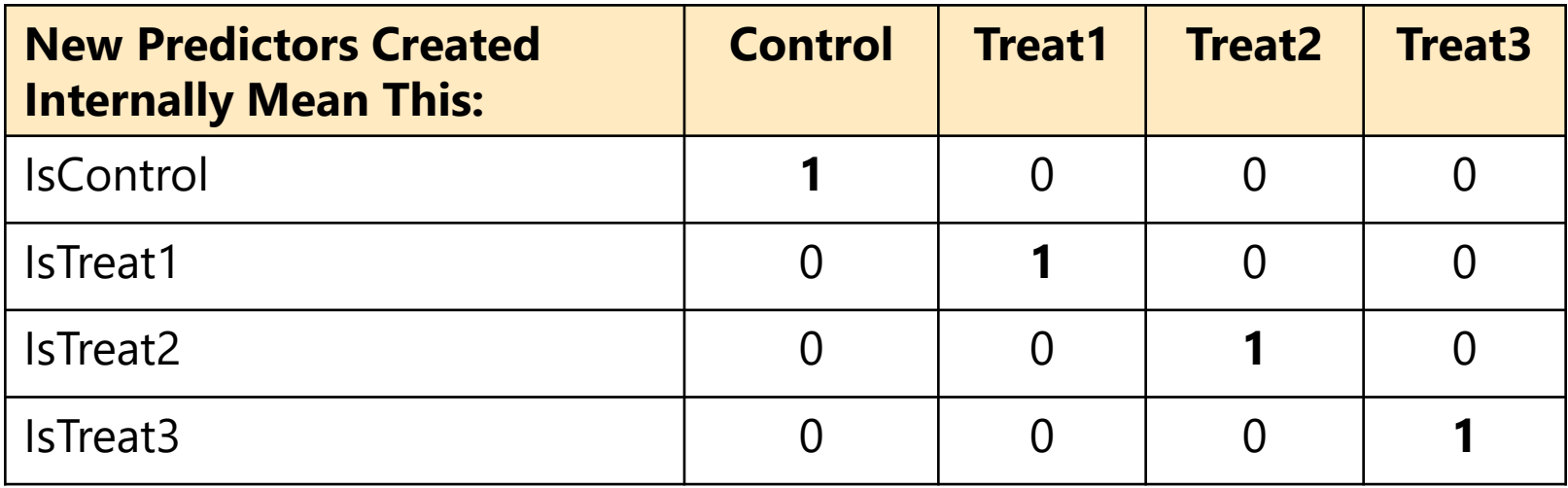

- It then figures out how many of these internal predictor variables are needed—if using an intercept (the default), then it's  $C-1$ , not all  $C$
- It enters them until it hits that criterion—if it leaves the last one out (as when you have an intercept), then last category becomes your reference
- Everywhere in syntax you refer to the categorical predictor, you must tell the program what to do with EACH of these internal predictor variables

## What about Semi-Continuous Predictors?

- Some predictors contain both "kinds" and "amount" information
	- $\triangleright$  "kinds"  $\rightarrow$  mixtures of populations
	- $\rightarrow$  "amount"  $\rightarrow$  severity within some (*nested* effect within sub-kind)
- Solution: an "if and how much" coding scheme, as shown  $\rightarrow$

➢ "piecewise slopes" or "linear splines"

```
SAS: * Do not really need 2 empty vars first
smoker=.; smkamt=.;
     IF cig=0 THEN DO; smoker=0; smkamt=0;
ELSE IF cig>0 THEN DO; smoker=1; smkamt=cig−1; END;
R:
data$smoker = NA # Make 2 empty vars
data$smkamt = NA
data$smoker[which(data$cig==0)]=0
data$smkamt[which(data$cig==0)]=0
data$smoker[which(data$cig>0)]=1
data$smkamt[which(data$cig>0)]=
    data$cig[which(data$cig>0)]-1
```
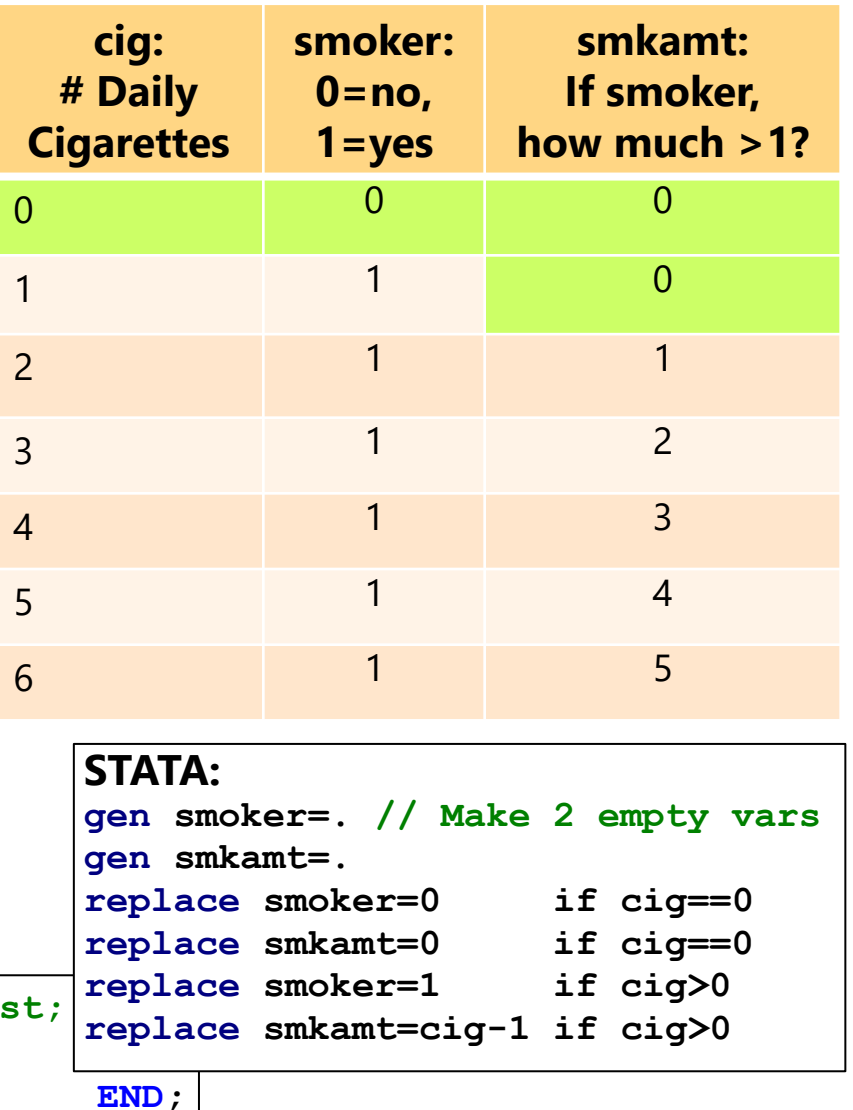

# How Many Fixed Slopes Per Predictor?

- "**Linear**" in GLM refers to "slope\*variable + slope\*variable" format
	- > This means the  $x_i$  predictors can also be nonlinear terms (e.g.,  $x_i^2$  to make a curved slope for  $x_i$ ), which is called "**nonlinear in the variables**"
	- ➢ The alternative, "**nonlinear in the parameters**" would have a nonlinear form—such as this exponential model:  $\hat{y}_i = \beta_0 + \beta_1 [exp(\beta_2(x_i))]$
- $\cdot$  The **role of each predictor**  $x_i$  in creating a custom expected outcome  $y_i$  can be described through one or more fixed slopes
	- ➢ **One slope** is sufficient to capture the mean difference between two categories for a **binary**  $x_i$  or to capture a **linear effect** of a quantitative  $x_i$  (or exponential for log  $\dot{x}_i$  or logistic for logit  $x_i$ )
	- ➢ **More than one slope** may be needed to capture other nonlinear effects of a quantitative  $x_i$  (e.g., **quadratic** or **piecewise** trends)
	- $\triangleright$   $C 1$  **slopes** are needed to capture the mean differences in the outcome across a **categorical predictor** with **categories**
	- ➢ When **multiple slopes** are needed to describe the effect of a predictor, you will likely want a **joint hypothesis test** for all of them together…

# Multivariate Wald Tests of Fixed Effects

- General test for significance of **multiple fixed effects** at once (can be requested via SAS CONTRAST, STATA TEST; GLHT in R for GLMs)—you have likely already seen the special cases below…
- GLM: Whether a set of fixed slopes significantly explains  $y_i$  variance (i.e., if  $R^2 > 0$ ) is tested via "**Multivariate Wald Test"** or  $F$ -test"

$$
\triangleright \quad F(DF_{num}, DF_{den}) = \frac{SS_{model}/(k-1)}{SS_{residual}/(N-k)} = \frac{(N-k)R^2}{(k-1)(1-R^2)} = \frac{weighted \text{ known info}}{weighted \text{ unknown info}}
$$

 $\triangleright$  **F-test** evaluates model  $R^2$  per DF spent to get to it and DF leftover

$$
\Rightarrow R^2 = \frac{SS_{total} - SS_{residual}}{SS_{total}} = \text{square of } r \text{ between predicted } \hat{y}_i \text{ and } y_i
$$

- e.g., "Omnibus"  $F$ -test for the slopes of the main effect of a variable with  $c > 2$  categories (or for its interaction with other predictors)
- e.g., Model  $R^2$  change  $F$ -test in hierarchical regression (for grouping sets of predictors together and testing their joint contribution)
- Btw, without denominator DF,  $\bm{F}$  is replaced by  $\bm{\chi^2}$  (=  $F * DF_{num}$ )
- Btw, when testing only 1 slope instead,  $t^2 = F$  and  $z^2 = \chi^2$

# A Taxonomy of Fixed Effect Interpretations

- In the most common statistical models, **fixed effects will be either**:
	- $\triangleright$  An **intercept** that provides an expected (conditional)  $y_i$  outcome,
	- $\triangleright$  Or **a slope** for the difference in  $y_i$  per one-unit difference in  $x_i$  predictor
		- Slopes for quantitative and categorical predictors are treated the same
- **All slopes** can be described using one of three possible labels: *bivariate marginal*, *unique marginal*, or *unique conditional*
	- ➢ In models with only **one fixed slope**, that slope's effect is *bivariate marginal* (is uncontrolled and applies across all persons)
	- ➢ In models with **more than one fixed slope**, each slope's effect is **unique** (it controls for the overlap in contribution with each other slope)
		- If a predictor is **not** part of an interaction term, its *unique effect is marginal*  (it controls for the other slopes, but its effect still applies across all persons)
		- If a predictor is part of one or more interaction terms, its *unique effect is conditional***,** which means it is **specific to each interacting predictor = 0**
			- **Unique conditional** effects are also called **"simple main effects" (simple slopes)**

# Fixed Slope Interpretations: Example

• Model:  $y_i = \beta_0 + \beta_1(w_i) + e_i$ 

 $\triangleright$   $\beta_1$  is "bivariate marginal": difference in  $\boldsymbol{y_i}$  per unit  $\boldsymbol{w_i}$  (uncontrolled)

- Model:  $y_i = \beta_0 + \beta_1(w_i) + \beta_2(x_i) + \beta_3(z_i) + e_i$ 
	- $\triangleright$   $\,\boldsymbol{\beta}_1$  is "<u>unique</u> marginal": diff in  $\boldsymbol{y}_{\boldsymbol{i}}$  per unit  $\boldsymbol{w}_{\boldsymbol{i}}$ , <u>controlling</u> for  $x_{\boldsymbol{i}}$  and  $\boldsymbol{z}_{\boldsymbol{i}}$
	- $\triangleright$   $\,\boldsymbol{\beta}_2$  is "<u>unique</u> marginal": diff in  $\boldsymbol{y}_{\boldsymbol{i}}$  per unit  $x_{\boldsymbol{i}'}$  <u>controlling</u> for  $\boldsymbol{w}_{\boldsymbol{i}}$  and  $\boldsymbol{z}_{\boldsymbol{i}'}$
	- $\triangleright$   $\,\boldsymbol{\beta}_3$  is "<u>unique</u> marginal": diff in  $\boldsymbol{y}_{\boldsymbol{i}}$  per unit  $\boldsymbol{z}_{\boldsymbol{i}'}$  <u>controlling</u> for  $\boldsymbol{w}_{\boldsymbol{i}}$  and  $\boldsymbol{x}_{\boldsymbol{i}'}$
- Model:  $y_i = \beta_0 + \beta_1(w_i) + \beta_2(x_i) + \beta_3(z_i) + \beta_4(x_i)(z_i) + e_i$ 
	- $\triangleright$   $\,\boldsymbol{\beta}_1$  is "unique marginal": diff in  $\boldsymbol{y}_{\boldsymbol{i}}$  per unit  $\boldsymbol{w}_{\boldsymbol{i}}$ , controlling for  $x_{\boldsymbol{i}}$  and  $\boldsymbol{z}_{\boldsymbol{i}}$
	- $\triangleright$   $\beta_2$  is "unique conditional": diff in  $y_i$  per unit  $x_i$ , controlling for  $w_i$  and  $z_i$ , specifically when  $z_i = 0$  (i.e.,  $\beta_2$  is a "simple" main effect slope)
	- $\triangleright$   $\beta_3$  is "unique <u>conditional</u>": diff in  $y_i$  per unit  $z_i$ , controlling for  $w_i$  and  $x_i$ , specifically when  $x_i = 0$  (i.e.,  $\beta_3$  is a "simple" main effect slope)
	- $\triangleright$   $\beta_4$  is "unique marginal" (unconditional), but how do we interpret it???

## Interpreting Interaction Terms

- Model:  $y_i = \beta_0 + \beta_1(w_i) + \beta_2(x_i) + \beta_3(z_i) + \beta_4(x_i)(z_i) + e_i$ 
	- $\triangleright$   $\beta_4$  is "unique marginal"  $\rightarrow$  interaction slope controlling for other slopes
	- > Rather than talk about what happens to the predicted outcome  $y_{i,j}$ interaction slopes are described by **what they do to their main effects**
- **A two-way** interaction has **two equally correct** interpretations:
	- $\triangleright$  How slope of  $x_i$  is moderated by  $z_i$ :  $\boldsymbol{\beta}_4$  = difference in  $\boldsymbol{\beta}_2$  per unit  $z_i$
	- $\triangleright$  How slope of  $z_i$  is moderated by  $x_i$ :  $\boldsymbol{\beta}_4$  = difference in  $\boldsymbol{\beta}_3$  per unit  $x_i$
- So the model-implied slopes of  $x_i$  and  $z_i$  are **linear combinations:** (1) find common terms, (2) factor out the predictor the slope is for, and (3) then the term in brackets is model-implied predictor slope
	- $\triangleright$  Model-implied slope of  $x_i$ :  $\beta_2(x_i) + \beta_4(x_i)(z_i) \rightarrow [\beta_2 + \beta_4(z_i)](x_i)$
	- $\triangleright$  Model-implied slope of  $z_i$ :  $\beta_3(z_i) + \beta_4(x_i)(z_i) \rightarrow [\beta_3 + \beta_4(x_i)](z_i)$
	- ➢ Result can be found using SAS ESTIMATE, STATA LINCOM, or R GLHT
	- ➢ Many of our examples this semester will have interaction terms!...

## …But There Are Only 4 Kinds of Interactions

- There are only 4 kinds of interactions: they make each of their main effect slopes (more/less) (positive/negative)
	- ➢ **More** positive or more negative → effect becomes **stronger**, known as "over-additive" interaction
	- ➢ **Less** positive or less negative → effect becomes **weaker**,

known as "under-additive" interaction

• Model:  $y_i = \beta_0 + \beta_1(w_i) + \beta_2(x_i) + \beta_3(z_i) + \beta_4(x_i)(z_i) + e_i$ 

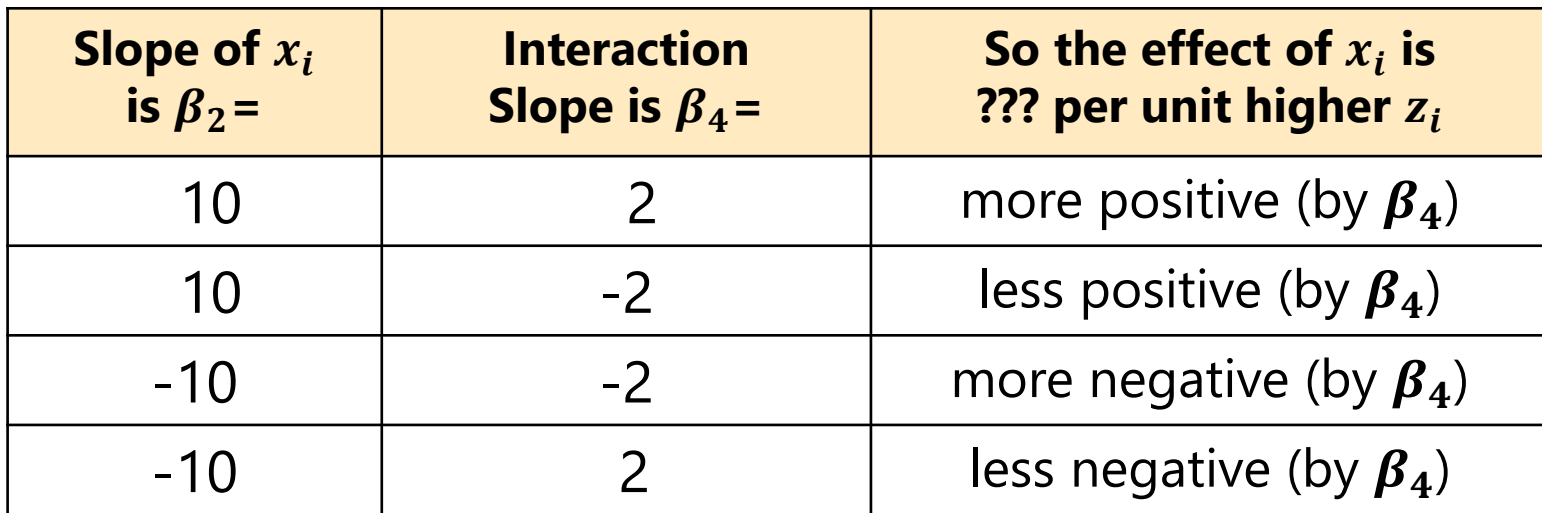

## When There's More than One Interaction

- Model:  $y_i = \beta_0 + \beta_1(w_i) + \beta_2(x_i) + \beta_3(z_i)$  $+ \beta_4(x_i)(z_i) + \beta_5(w_i)(z_i) + e_i$
- Now all main effect slopes are "unique conditional" (simple):
	- $\triangleright$   $\boldsymbol{\beta}_1$  = diff in  $y_i$  per one-unit  $w_i$  specifically when  $z_i = 0$
	- $\triangleright$   $\beta_2$  = diff in  $y_i$  per one-unit  $x_i$  specifically when  $z_i = 0$
	- $\triangleright$   $\beta_3$  = diff in  $y_i$  per one-unit  $z_i$  specifically when  $w_i = 0$  and  $x_i = 0$
- Interaction slopes ( $\beta_4$  and  $\beta_5$ ) are "unique marginal"
	- $\triangleright$   $\beta_4$  is now controlling for  $\beta_5$ , but interpretation of  $\beta_4$  is unchanged: How slope of  $x_i$  is moderated by  $z_i$ :  $\boldsymbol{\beta}_4$  = diff in  $\boldsymbol{\beta}_2$  per one-unit  $z_i$ How slope of  $z_i$  is moderated by  $x_i$ :  $\boldsymbol{\beta_4}$  = diff in  $\boldsymbol{\beta_3}$  per one-unit  $x_i$
	- $\triangleright$  New  $\beta_5$  has two equally correct interpretations: How slope of  $w_i$  is moderated by  $z_i$ :  $\boldsymbol{\beta}_5$  = diff in  $\boldsymbol{\beta}_1$  per one-unit  $z_i$ How slope of  $z_i$  is moderated by  $w_i$ :  $\boldsymbol{\beta}_5$  = diff in  $\boldsymbol{\beta}_3$  per one-unit  $w_i$

## When There's More than One Interaction

- Model:  $y_i = \beta_0 + \beta_1(w_i) + \beta_2(x_i) + \beta_3(z_i)$  $+ \beta_4(x_i)(z_i) + \beta_5(w_i)(z_i) + e_i$
- Model-implied slopes of  $w_i$ ,  $x_i$  and  $z_i$  are **linear combinations:** (1) find common terms, (2) factor out the predictor the slope is for, and (3) then the term in brackets is model-implied predictor slope
	- $\triangleright$  Effect of  $w_i$ :  $\beta_1(w_i) + \beta_5(w_i)(z_i) \rightarrow [\beta_1 + \beta_5(z_i)](w_i)$
	- $\triangleright$  Effect of  $x_i$ :  $\beta_2(x_i) + \beta_4(x_i)(z_i) \rightarrow [\beta_2 + \beta_4(z_i)](x_i)$
	- $\triangleright$  Effect of  $z_i$ :  $\beta_3(z_i) + \beta_4(x_i)(z_i) + \beta_5(w_i)(z_i) \rightarrow [\beta_3 + \beta_4(x_i) + \beta_5(w_i)](z_i)$
- For quantitative moderators, **regions of significance** (see Hoffman 2015 ch. 2; Finsaas [& Goldstein, 2021\)](https://psycnet.apa.org/doi/10.1037/met0000266) can identify **moderator boundary values** for direction and significance of main effect slope
	- $\epsilon$  e.g., at what values of moderator  $z_i$  does the effect of  $w_i$  go from: (a) significantly negative to nonsignificant? (b) nonsignificant to significantly positive?

## Interactions Involving Categorical Predictors

- When using manual contrasts for predictors with 3 or more categories, **interactions must be specified with ALL dummy-coded predictors**
- If the program creates the dummy-coded predictors for you, all needed interaction predictors will be automatically included (but be careful!)
- e.g., **Adding an interaction of 4-category "group" with age (0=85):**
	-

➢ New predictors *d1*= 0, 1, 0, 0 → difference between Control and Treat1 we must create *d2*= 0, 0, 1, 0  $\rightarrow$  difference between Control and Treat2 for the model: *d3*= 0, 0, 0, 1  $\rightarrow$  difference between Control and Treat3  $d3$ = 0, 0, 0, 1  $\rightarrow$  difference between Control and Treat3

 $y_i = \beta_0 + \beta_1(d1_i) + \beta_2(d2_i) + \beta_3(d3_i) + \beta_4(Age_i - 85)$  $+ \beta_5(d1_i)(Age_i - 85) + \beta_6(d2_i)(Age_i - 85) + \beta_7(d3_i)(Age_i - 85) + e_i$ 

- Multivariate Wald test would be needed to lump together the interaction contrasts ( $\beta_5$ ,  $\beta_6$ , and  $\beta_7$ ) to test the "omnibus" group\*age interaction
- Group difference slopes ( $\beta_1$ ,  $\beta_2$ , and  $\beta_3$ ) are each conditional on age = 85
- Age slope  $(\beta_4)$  is specific to the control group (when interactions = 0)
- But the model provides age slopes for each group, as well as group differences at any age as linear combinations of the fixed effects…

## Interactions Involving Categorical Predictors

### • **Adding an interaction of 4-category "group" with age (0=85):**

- $\triangleright$  New predictors **d1** = 0, 1, 0, 0  $\rightarrow$  difference between Control and Treat1 we must create *d2*= 0, 0, 1, 0  $\rightarrow$  difference between Control and Treat2 for the model: *d3*= 0. 0, 0, 1  $\rightarrow$  difference between Control and Treat3  $d3$ = 0, 0, 0, 1  $\rightarrow$  difference between Control and Treat3
- $y_i = \beta_0 + \beta_1(d1_i) + \beta_2(d2_i) + \beta_3(d3_i) + \beta_4(Age_i 85)$  $+ \beta_5(d1_i)(Age_i - 85) + \beta_6(d2_i)(Age_i - 85) + \beta_7(d3_i)(Age_i - 85) + e_i$

### • **Equations for model-implied effects: [slope] (predictor)**

- $\triangleright$  Effect of Age in Control group:  $\left[\beta_4 + \beta_5(0) + \beta_6(0) + \beta_7(0)\right](Age_i 85)$
- $\triangleright$  Effect of Age in Treat1 group:  $[\beta_4 + \beta_5(1) + \beta_6(0) + \beta_7(0)](Age_i 85)$
- $\triangleright$  Effect of Age in Treat2 group:  $[\beta_4 + \beta_5(0) + \beta_6(1) + \beta_7(0)](Age_i 85)$
- $\triangleright$  Effect of Age in Treat3 group:  $[\beta_4 + \beta_5(0) + \beta_6(0) + \beta_7(1)](Age_i 85)$
- $\triangleright$  Control vs. Treat1 for any age:  $[\beta_1 + \beta_5 (Age_i 85)](d1_i)$
- ► Control vs. Treat2 for any age:  $[β<sub>2</sub> + β<sub>6</sub>(Age<sub>i</sub> 85)](d2<sub>i</sub>)$
- Control vs. Treat3 for any age:  $[\beta_3 + \beta_7 (Age_i 85)](d3_i)$
- $\triangleright$  T1 vs T2 for any age:  $[\beta_2 + \beta_6 (Age_i 85)](d2_i) [\beta_1 + \beta_5 (Age_i 85)](d1_i)$
- $\triangleright$  T1 vs T3 for any age:  $[\beta_3 + \beta_7 (Age_i 85)](d3_i) [\beta_1 + \beta_5 (Age_i 85)](d1_i)$
- ► T2 vs T3 for any age:  $[β_3 + β_7(Age_i 85)](d3_i) [β_2 + β_6(Age_i 85)](d2_i)$

## What about 3-way interactions???

- Model:  $y_i = \beta_0 + \beta_1(w_i) + \beta_2(x_i) + \beta_3(z_i)$  $+ \beta_4(x_i)(z_i) + \beta_5(w_i)(z_i) + \beta_6(x_i)(w_i)$  $+ \beta_7(w_i)(x_i)(z_i) + e_i$
- **Simple main effects make the predicted outcome higher or lower**
	- ➢ 1 possible interpretation for each simple main effect slope
	- $\geq$  Each simple main effect is conditional on other interacting predictors = 0
- **Each 2-way interaction (3 of them in a 3-way model) makes its simple main effect slopes (more/less) (positive/negative)**
	- $\geq$  So there are 2 possible interpretations for each 2-way interaction
	- $\ge$  Each "simple" 2-way interaction is conditional on third predictor = 0
- **The 3-way interaction makes each of its** *2-way simple interaction slopes* **(more/less) (positive/negative)**
	- ➢ So there are 3 possible interpretations of a 3-way interaction!
	- ➢ Is highest-order term in model, so is unconditional (marginal)

## 3-Way Interactions Follow the Same Rules

- Model:  $y_i = \beta_0 + \beta_1(w_i) + \beta_2(x_i) + \beta_3(z_i)$  $+ \beta_4(x_i)(z_i) + \beta_5(w_i)(z_i) + \beta_6(x_i)(w_i)$  $+ \beta_7(w_i)(x_i)(z_i) + e_i$
- **Model-implied simple (conditional) main effect slopes:**
	- $\triangleright$  Effect of  $w_i$ :  $[\beta_1 + \beta_5(z_i) + \beta_6(x_i) + \beta_7(x_i)(z_i)](w_i)$
	- $\triangleright$  Effect of  $x_i$ :  $[\beta_2 + \beta_4(z_i) + \beta_6(w_i) + \beta_7(w_i)(z_i)](x_i)$
	- $\triangleright$  Effect of  $z_i$ :  $[\beta_3 + \beta_4(x_i) + \beta_5(w_i) + \beta_7(w_i)(x_i)](z_i)$
- **Model-implied simple (conditional) 2-way interactions:**
	- $\triangleright$  Effect of  $x_i$  by  $z_i$ :  $[\beta_4 + \beta_7(w_i)](x_i)(z_i)$
	- $\triangleright$  Effect of  $w_i$  by  $z_i$ :  $[\boldsymbol{\beta}_5 + \boldsymbol{\beta}_7(x_i)](w_i)(z_i)$
	- $\triangleright$  Effect of  $x_i$  by  $w_i$ :  $[\beta_6 + \beta_7(z_i)](x_i)(w_i)$

# Interpreting Interactions: Summary

- Interactions represent "moderation" the idea that the effect of one predictor depends upon the level of the other(s)
- The main effect slopes WILL CHANGE once their predictors are part of an interaction, because they now mean different things:
	- $\triangleright$  Main effect  $\rightarrow$  Simple effect specifically when interacting predictor(s) = 0
	- ➢ Need to have 0 as a meaningful value for each predictor for that reason
- Rules for interpreting conditional (simple) fixed slopes:
	- ➢ Intercepts are conditional on (i.e., get adjusted by) main effect slopes
	- ➢ Main effects are conditional on two-way interactions
	- ➢ Two-way interactions are conditional on three-way interactions
	- $\rightarrow$  Highest-order term is unconditional  $\rightarrow$  same regardless of centering